## OXFORD\_RALA\_OR\_RALB\_TARGETS\_DN

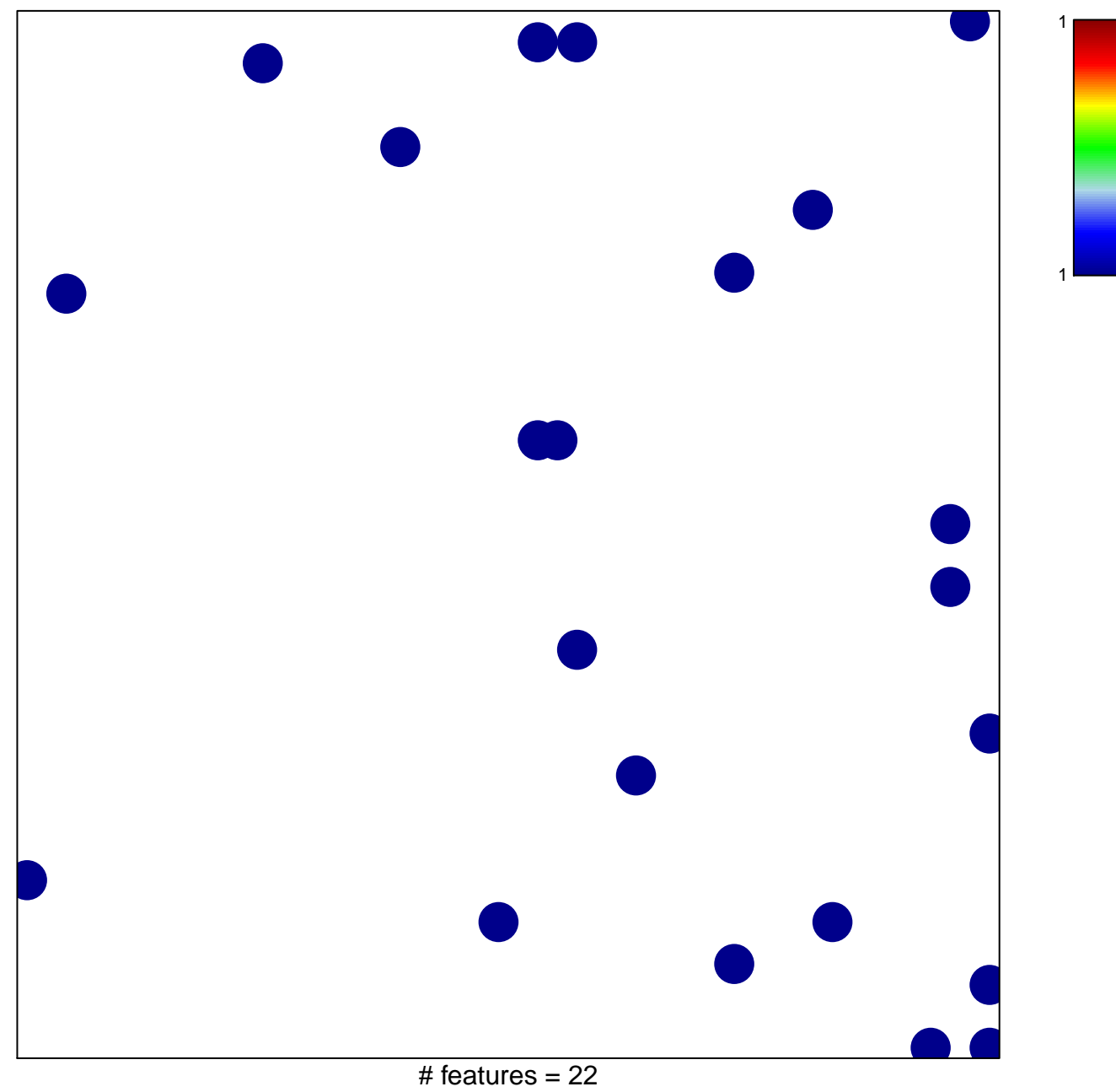

chi-square  $p = 0.84$ 

## **OXFORD\_RALA\_OR\_RALB\_TARGETS\_DN**

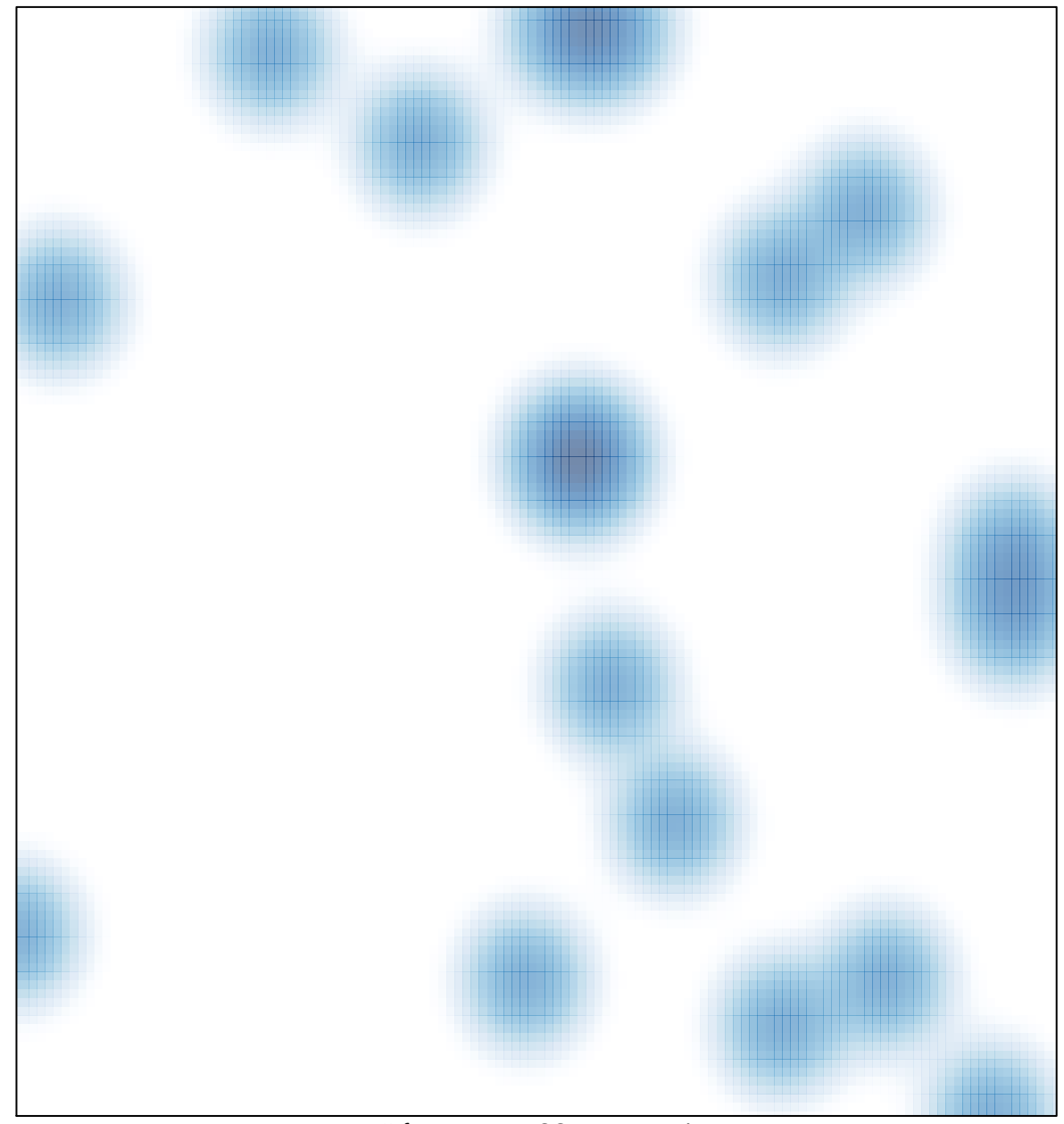

# features =  $22$ , max = 1